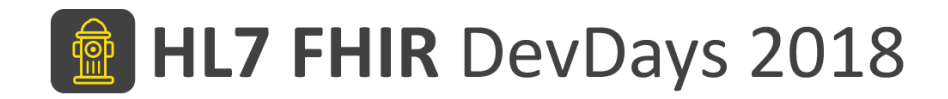

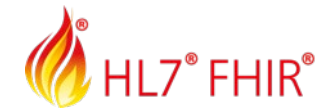

#### Searching in FHIR resources

Alexander Zautke

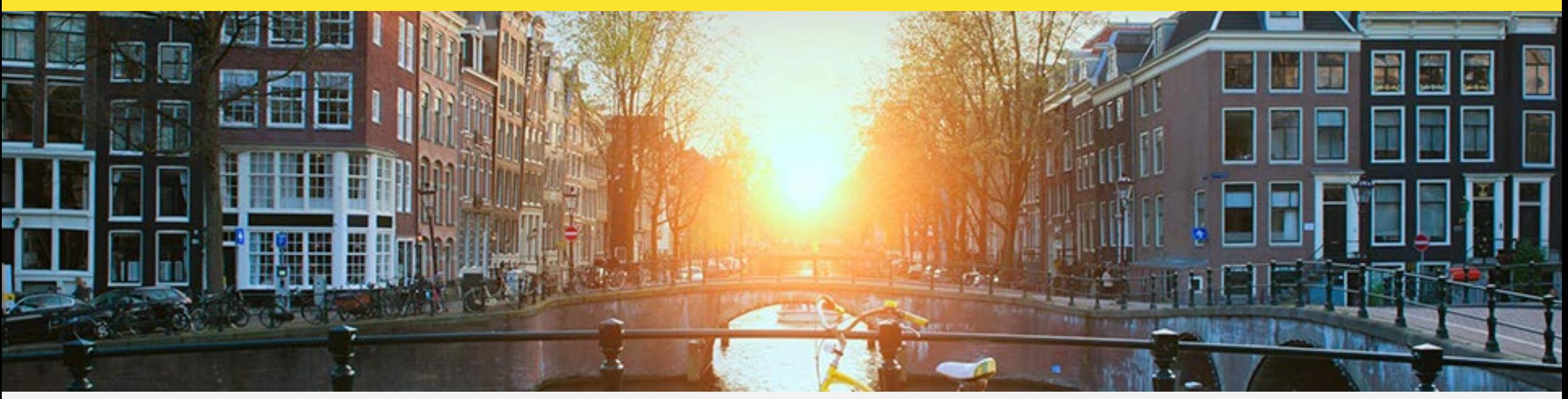

Amsterdam, 14-16 November | @HL7 @FirelyTeam | #fhirdevdays18 | www.fhirdevdays.com

HL7®, FHIR® and the flame Design mark are the registered trademarks of Health Level Seven International and are used with permission.

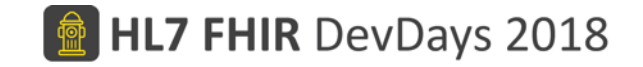

# Overview – Searching in FHIR resources

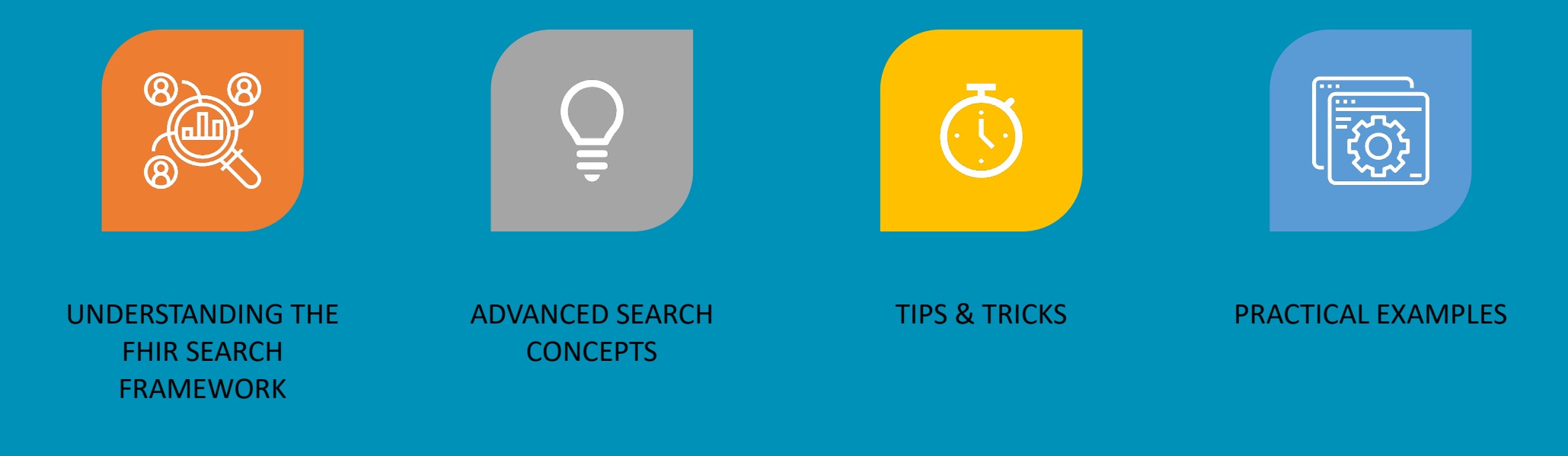

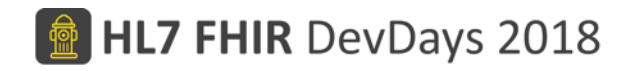

#### Who am I?

- Name: Alexander Zautke
- Company: Firely, Amsterdam
- Background:
	- Software Engineer (Vonk FHIR Server)
	- Winning Student Team FHIR DevDays 2017
	- Master Thesis at Firely
- Contact:
	- alexander@fire.ly

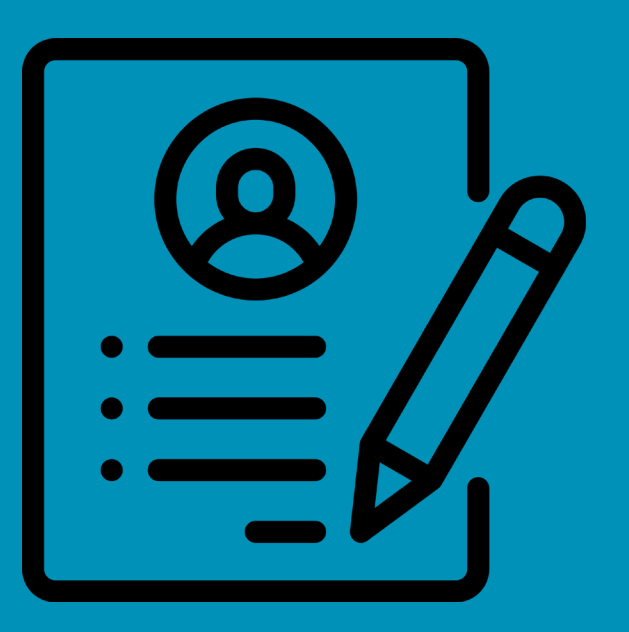

## Understanding the FHIR Search Framework

- FHIR without search capabilities would not be complete…
- API description: searching for resources based on their content and references
- Major extension of the FHIR CRUD interactions

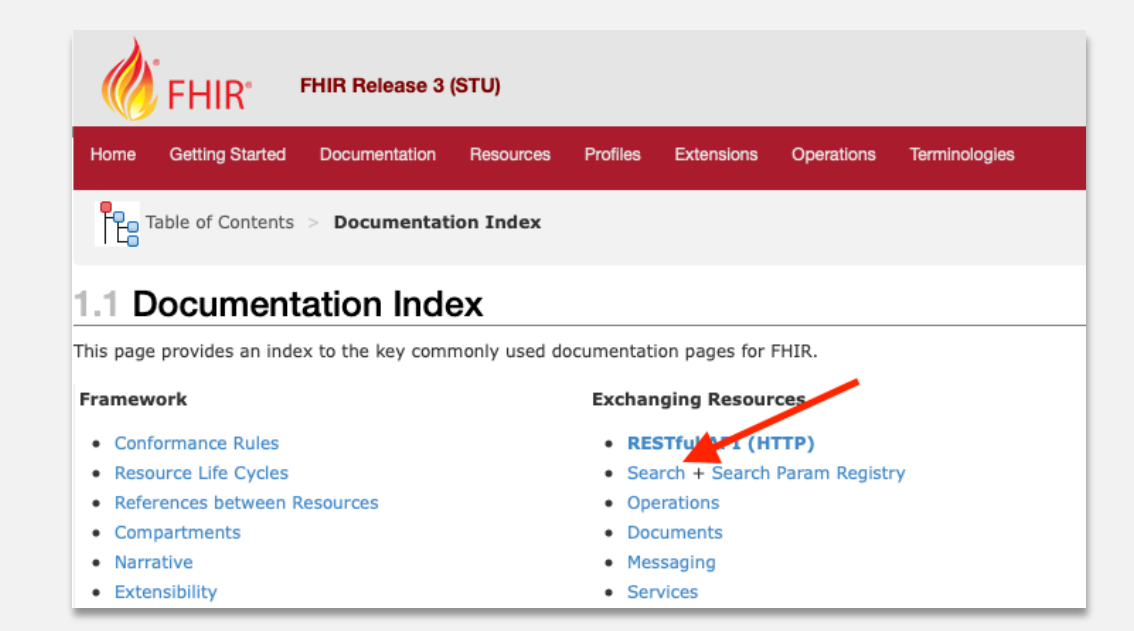

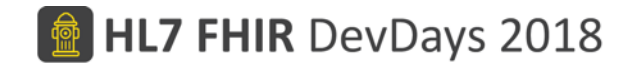

#### Use Cases – FHIR Search Framework

- Searching is a requirement for various use cases!
- FHIR without search capabilities would significantly increase the complexity for clients

"Search for all patients who were prescribed some medication to treat a specific condition"

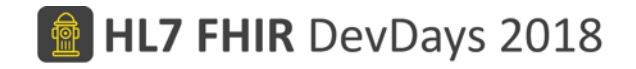

#### Use Cases – FHIR Search Framework

- Searching is a requirement for various use cases!
- FHIR without search capabilities would significantly increase the complexity for clients

"Give me a list of all patients that had an allergic reaction within the last two days"

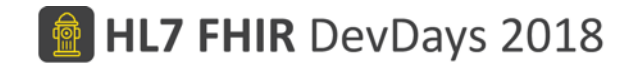

#### Use Cases – FHIR Search Framework

- Searching is a requirement for various use cases!
- FHIR without search capabilities would significantly increase the complexity for clients

"Give me a list of all patients that had an allergic reaction within the last two days"

**Build your own "Select WHAT where FILTERS" -> Match resources**

Solution: GET [base]/<resourceType>/?<parameter>&...

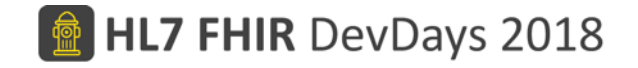

#### Understanding the FHIR Search Framework

- Search parameters are defined for all resource types
- Not every resource element can be searched
	- Performance (indexing) vs. Convenience

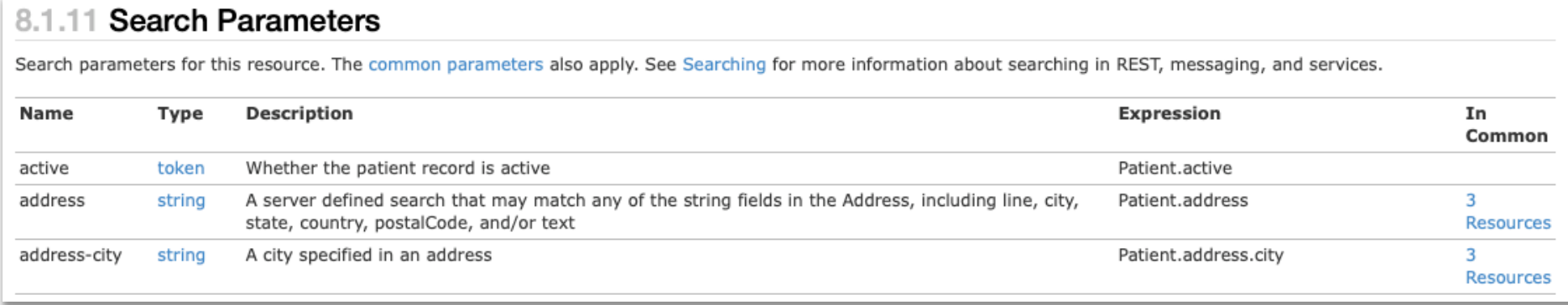

# Understanding the FHIR Search Framework

#### **Search Parameters** 8.1.11

Search parameters for this resource. The common parameters also apply. See Searching for more information about searching in REST, messaging, and services.

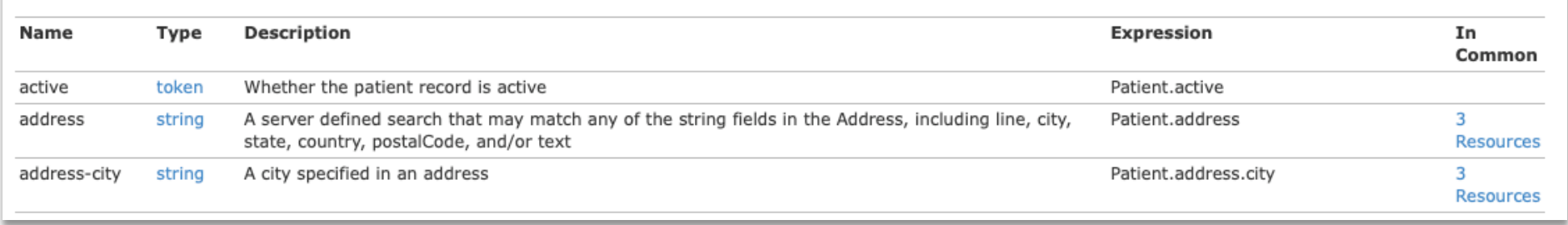

- Structure of a search parameter
	- Name
	- Type
	- Description
	- Expression
- Search output is always a bundle of type "searchset"
- Important: Only logical AND combinations are possible!

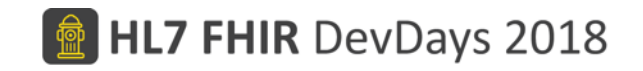

# **Overview** FHIR Search Framework

- FHIR Search Framework can be clustered:
	- Search interactions
	- Search parameters
	- Search Types
	- Advances Search Concepts
- Search Framework is optional to implement for FHIR servers

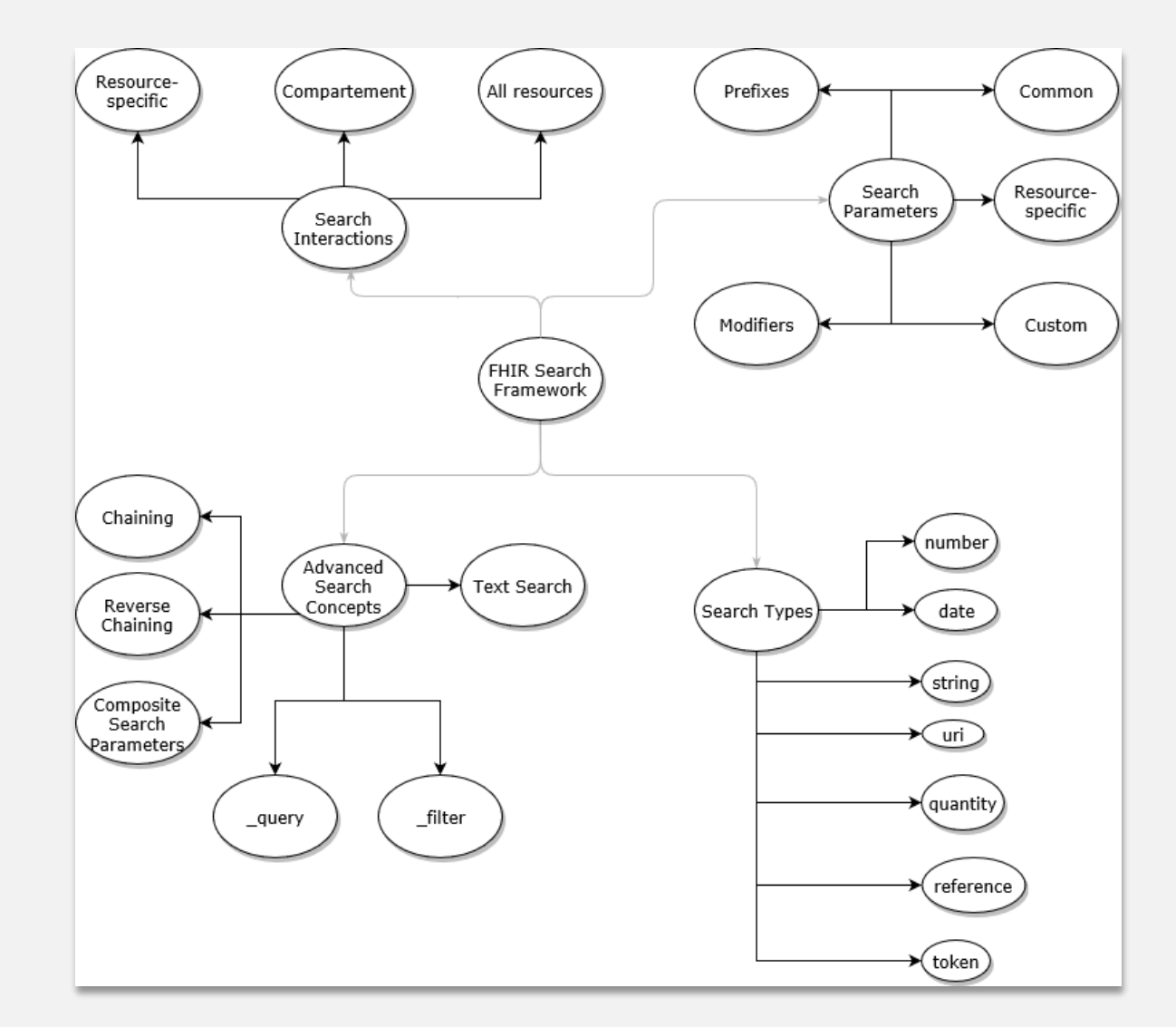

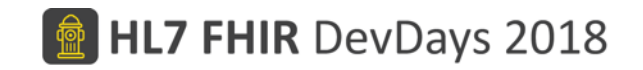

# **Overview** FHIR Search Framework

• Scaling from simple search request up to complex query like functionalities

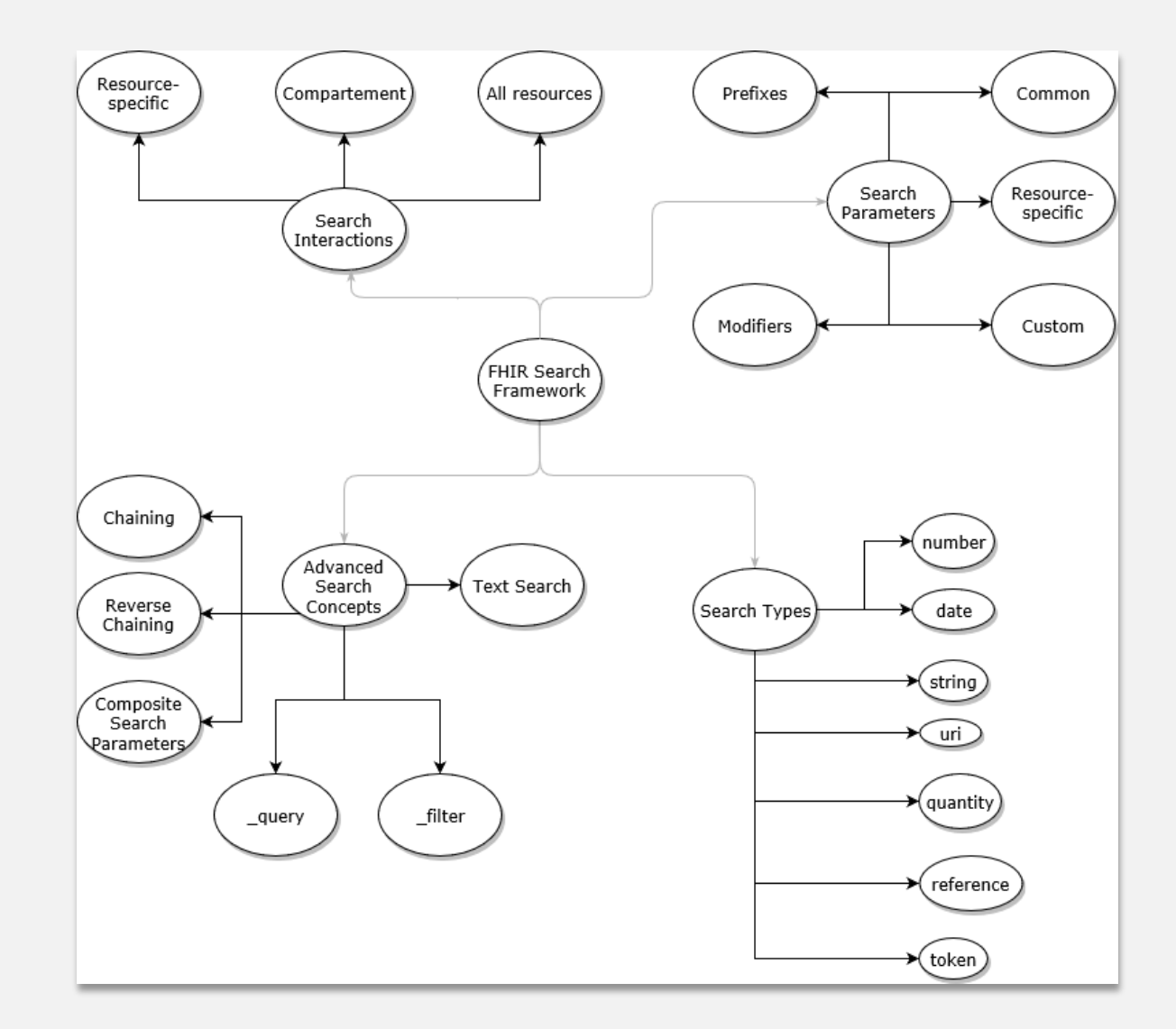

# Resource-specific search requests

- Target only a single resource
- AND-combination of any search parameter defined for this resource
- The use of types simplify the implementation of search / complexity of requests
	- e.g., token is an abstraction for Coding, CodableConcept, code, identifier
- Searching on multiple values is allowed
	- GET [base]/[resource]? [SearchParam]=<value>,<value2>
	- GET [base]/Patient?name=Peter,Vera

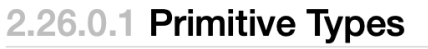

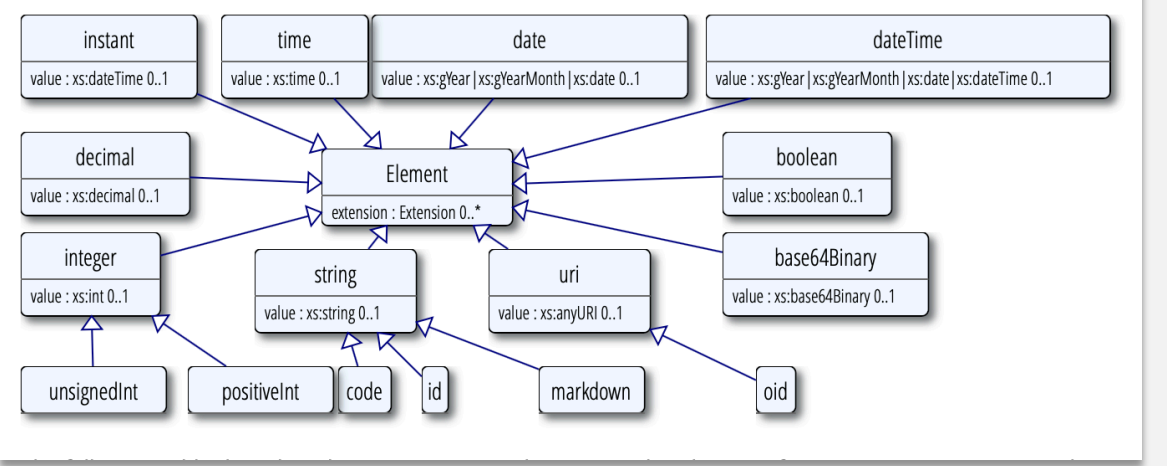

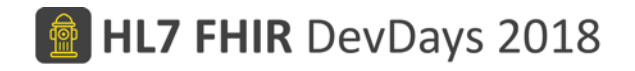

#### Search request - All resources

- Search parameters that all resources have in common can be used to execute a search against all resources
- [base]/?< parameter>
- id, lastUpdated, profile, ....
- Useful examples:
	- GET [base]/?\_profile:below= http://hl7.org/fhir/ StructureDefinition/
	- GET [base]/?\_text=Text included in the resource narrative

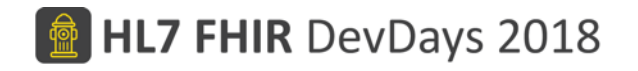

#### Search request - Compartment

- Resources that share a common outgoing reference are grouped in compartments
- For example: all resources that are linked to a specific Patient resource
- Complete list is defined by HL7
- Custom compartments are not allowed

- GET [base]/[compartement]/[id]/[ResourceWithOutgoingReference]? [SearchParam]=<value>&...
- GET [base]/[compartement]/[id]/\*

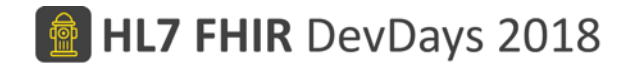

#### Search request - Compartment

- Resources that share a common outgoing reference are grouped in compartments
- For example: all resources that are linked to a Patient resource
- Complete list is defined by HL7
- Custom compartments are not allowed

• GET [base]/Patient/example/Observation?status=final

#### FHIR Search Framework - Modifiers

- Change how the supplied search value is interpreted by a FHIR server
- There are many options for combinations, not entirely clear which options are being widely used / supported

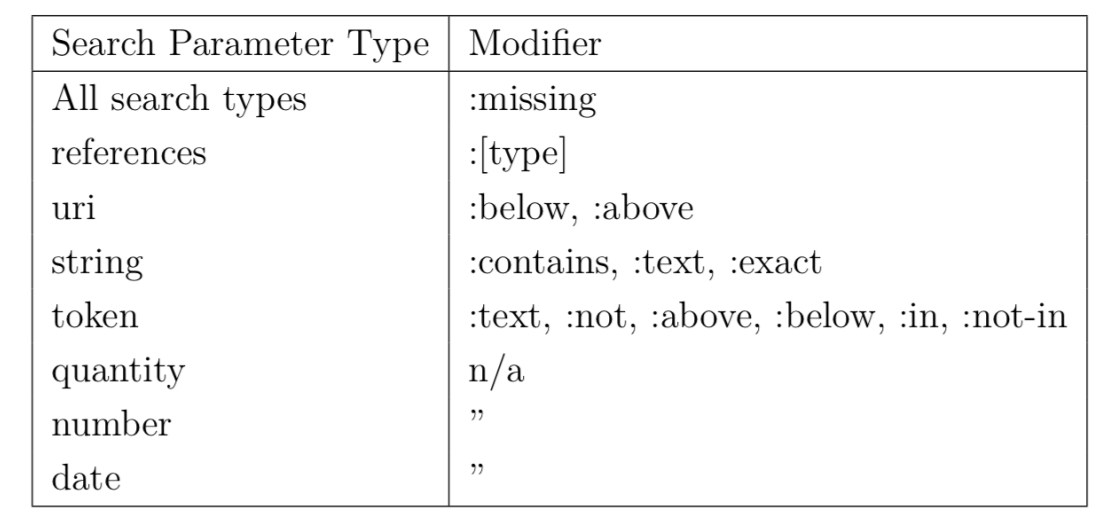

![](_page_16_Picture_0.jpeg)

#### FHIR Search Framework - Modifiers

- GET [base]/ Observation?code:text=Body temperature
- [base]/StructureDefinition?url:below=http://hl7.org/ fhir/
- GET [base]/Observation?code:not=http://loinc.org 3141 -9
- GET [base]/MedicationStatement?taken:missing=false

# FHIR Search Framework - Prefixes

- Change the relational operator for a specific search value
- $\bullet =, \{ =, >, <, > =, < =$
- startAfter, endsBefore
- ≈

![](_page_17_Picture_38.jpeg)

![](_page_18_Picture_0.jpeg)

# Overview – Searching in FHIR resources

![](_page_18_Figure_2.jpeg)

![](_page_19_Picture_0.jpeg)

## Advanced search concepts

- Chaining
- Reverse chaining
- :include, :revinclude
- \_type
- Composite Search Parameter
- filter

![](_page_19_Figure_8.jpeg)

![](_page_20_Picture_0.jpeg)

#### Advanced search concepts - Chaining

- "Join" resources by traversing resource references
- Only resource elements for which a reference search parameter exist can be chained
- Search is executed against the last resource type in a chain

![](_page_20_Figure_5.jpeg)

## Advanced search concepts – Reverse Chaining

- Search for resources based on "incoming" references
- Check if a chain of references exist which ends at the enquired resource
- Search result set can be reduced through a search restriction for the target of the reverse chaining request

![](_page_21_Figure_5.jpeg)

## Advanced search concepts - :include, :revinclude

- Include related resources in the search bundle
- Advantage: saves round-trip time for multiple requests
- revinclude useful as the inverse of a reverse chain request
- [base]/?<SearchCriteria>&\_include=<ResourceType>:<reference>
- [base]/?<SearchCriteria>&\_revinclude=<ResourceType>:<reference>
- [base]/MedicationRequest? include=Medication:medication
- [base]/Patient? revinclude=Provenance:target

#### Advanced search concepts - type

- Reduce a search against multiple resources to certain types
- All types must share all used search parameters, otherwise HTTP 400 Status Code returned
- [base]/? type=Condition,Observat ion,Encounter&patient.identifier= 1234

![](_page_23_Figure_5.jpeg)

Image:  $CC-BY$  - Ringholm by. Thank you  $\odot$ 

![](_page_24_Picture_0.jpeg)

#### Advanced search concepts – Composite Search Parameter

- Express combinations of related search parameters
- Build pairs of values by combining them with "\$"
- Multiple values (choices) still allowed
- In some cases semantics differs from a search with both elements as single values
- [base]/Observation?component-code-value-quantity=http://loinc.org|29463 -7\$gt80|kg
- [base]/Group?characteristic -value=gender\$mixed,owner\$peter

# Advanced search concepts - filter

- Alternative search syntax, formal grammar available
- filter> and <filter> | <filter> or <filter>
- not <filter>
- <paramPath> SP <compareOp> SP <compValue>
- [base]/ Observation? filter=(patient re Patient/example) and (performer. name ne Todd)
- Unfortunately, not widely implemented

![](_page_25_Figure_8.jpeg)

![](_page_26_Picture_0.jpeg)

#### Limitations FHIR Search Framework

![](_page_26_Picture_2.jpeg)

- Using the search framework as an analytics tool (No support for aggregations)
- No support for sub-queries
- Limited support for recursion

**Use CQL for more advanced queries! "Missing" features**

![](_page_27_Picture_0.jpeg)

# Overview – Searching in FHIR resources

![](_page_27_Figure_2.jpeg)

# Tips & Tricks

#### • **Related talks at DevDays 2018:**

- GraphQL, FHIR and Javascript
- R on FHIR
- Scalable Data Science with FHIR

### • **Literature:**

- <https://www.hl7.org/fhir/search.html>
- [https://www.hl7.org/fhir/search\\_filter.html](https://www.hl7.org/fhir/search_filter.html)
- <https://simplifier.net/guide/profilingacademy/Advancedsearchparameters>
- <https://doi.org/10.13140/RG.2.2.33753.57445>

#### • **Interesting projects:**

- Bunsen FHIR Data with Apache Spark
- SQL on FHIR Proposal

![](_page_29_Picture_0.jpeg)

# Tips & Tricks II

- Ask questions on chat.fhir.org
- Hands-on tutorial after a short break!
	- FHIR Search Framework exercises with solutions
	- In-depth discussion limitations FHIR Search Framework
	- More questions?

![](_page_29_Picture_7.jpeg)

![](_page_30_Picture_0.jpeg)

# Summary – Searching in FHIR resources

![](_page_30_Figure_2.jpeg)

![](_page_30_Picture_3.jpeg)

#### Any questions?

![](_page_31_Picture_0.jpeg)

# Overview – Searching in FHIR resources

![](_page_31_Figure_2.jpeg)

#### Exercises incl. solutions are uploaded to the DevDays website!

![](_page_32_Picture_0.jpeg)

![](_page_32_Picture_1.jpeg)

Acknowledgment:

All icons in this presentation are made by Freepik from [https://www.flaticon.com](https://www.flaticon.com/) and are licensed by Creative Commons BY 3.0